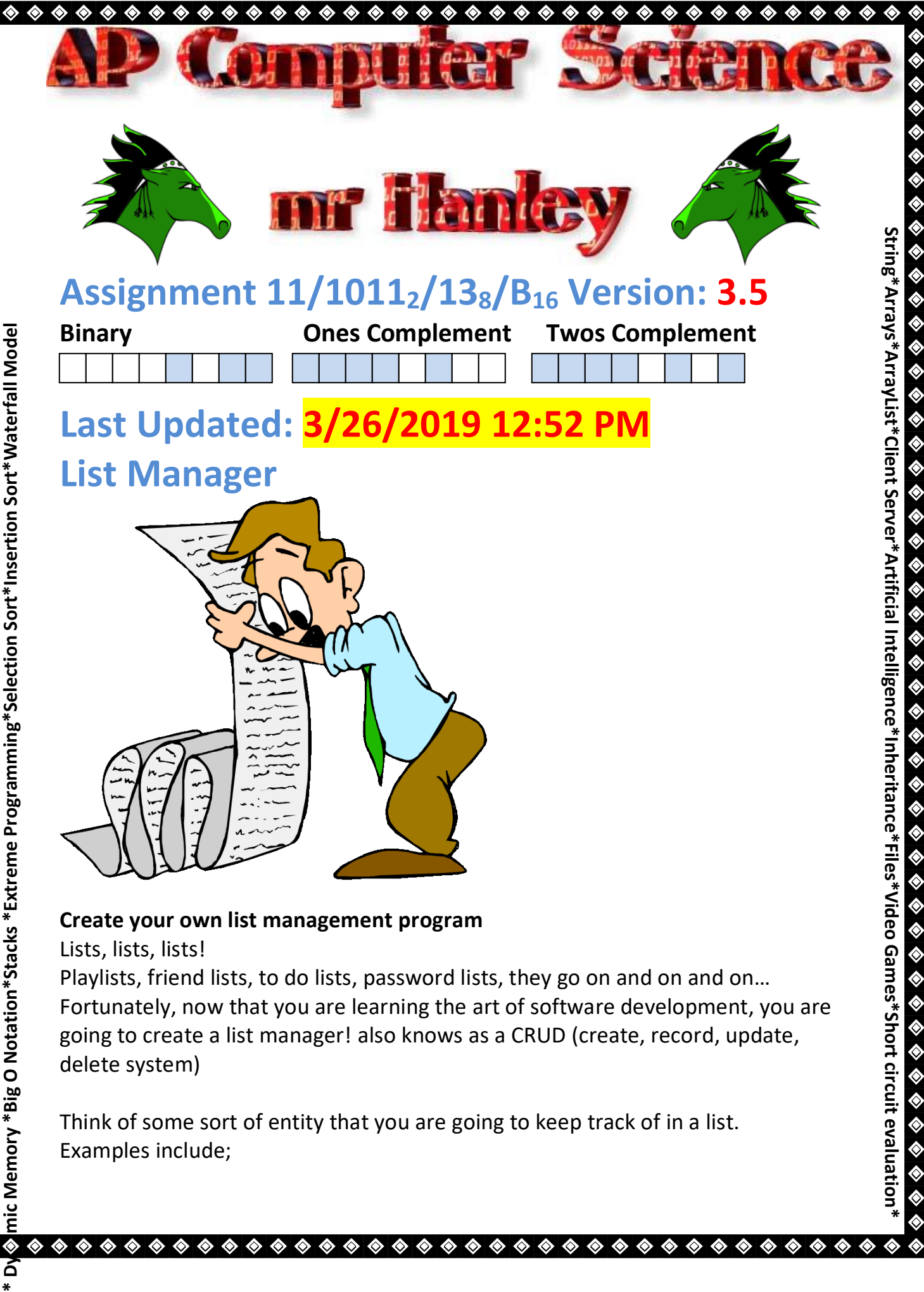

Lists, lists, lists!

◈

◈ ◈

Playlists, friend lists, to do lists, password lists, they go on and on and on... Fortunately, now that you are learning the art of software development, you are going to create a list manager! also knows as a CRUD (create, record, update, delete system)

 $\color{blue}\blacklozenge\color{blue}\blacklozenge\color{blue$ 

|<br>|

◈

◈ ◈

Think of some sort of entity that you are going to keep track of in a list. Examples include;

**\***

Colleges you are applying to, friend's name and phone numbers and addresses, concerts attended, local restaurants, encryption methodologies, U2 songs, ski mountains, to do list, etc. **1. Develop a class that implements the Comparable interface** めめめめめめめめめめめめ a. This class must have at least 5 fields or data elements You may have only 3 Strings, other 2 FIELDS MUST BE DIFFERENT!!! b. While it is good OO design to have the variables private and the methods public, you may allow public variables for convenience c. Use good variable and method names (Charles, HiKC is not a good variable name!!!!!!!!!!!!!!!!!!!!!!!!!!!!!!!!!!!!!!!!!!!arghhhhhhhhhh!!!) d. Provide at least 2 constructors!!!! i. Usually a default or zero arg which sets the values to empty or you can  $\bullet$ pick dummy fields like Jane Doe, 100 Main St. etc. ii. 5 arg constructor where each of the fields is passed in めめのめめめめ e. **Your compareTo method must be written to sort the instances of this class with some complexity**. i. For example, you can't just have a compareTo method that compares names alphabetically ii. Use a secondary data element when the first is equal Example if(ranking  $==$  other.getRanking)){ //rankings same, go to alphabetical return name.compareTo(other.getName()) めめめめめめめめめ iii. If you want to be able to sort on multiple criteria, you may provide multiple classes that implement Comparator iv. In this case, at least one of your classes that implement Comparator must have some sort of complexity

f. Comment your class

2

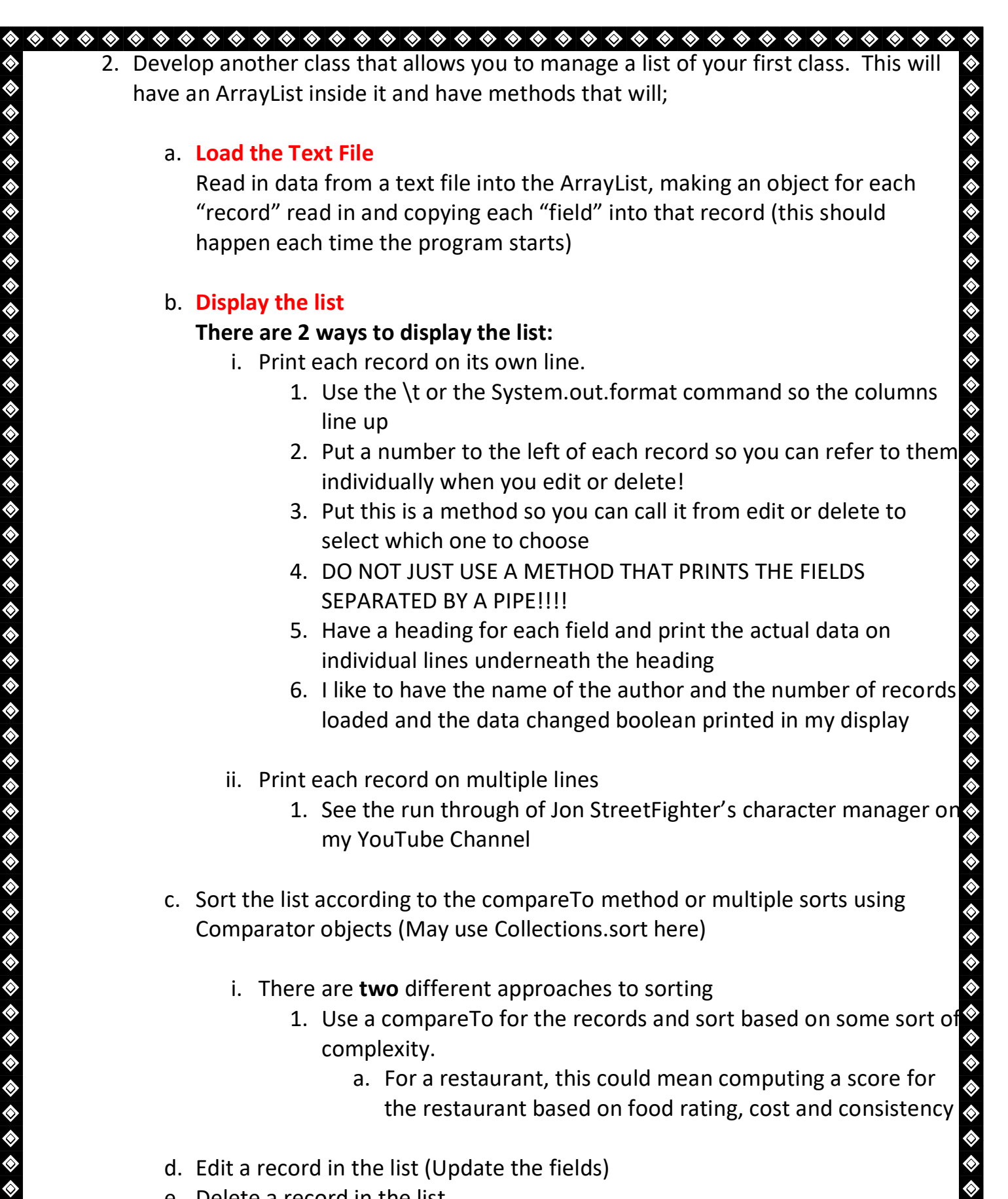

a. For a restaurant, this could mean computing a score for the restaurant based on food rating, cost and consistency

3

d. Edit a record in the list (Update the fields)

e. Delete a record in the list

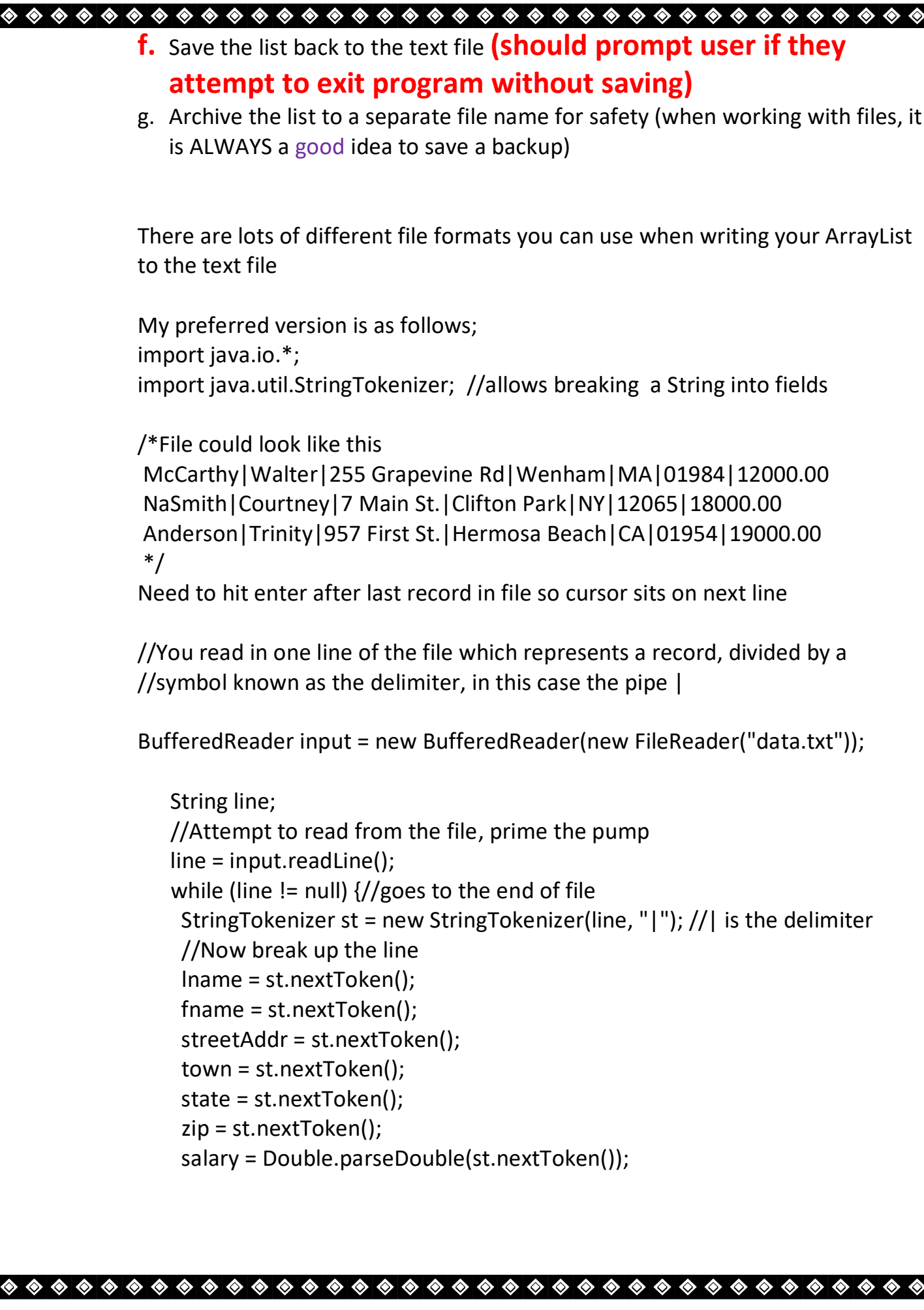

**めめめめめめのめのめのめのかめのかめのかのかのかのかのかのかのかのかのかのかか** 

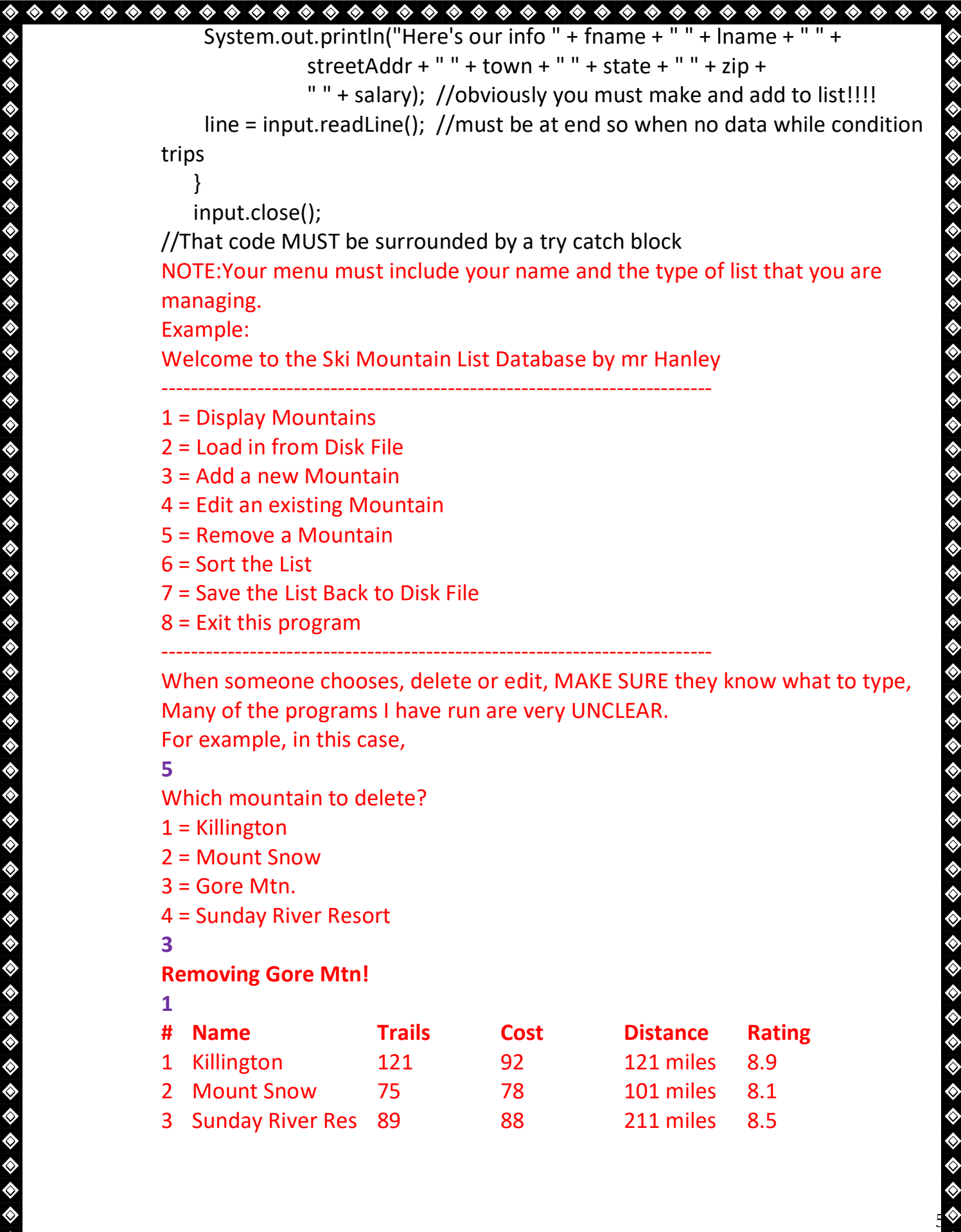

♦

♦ ◈ ◈

◈

♦

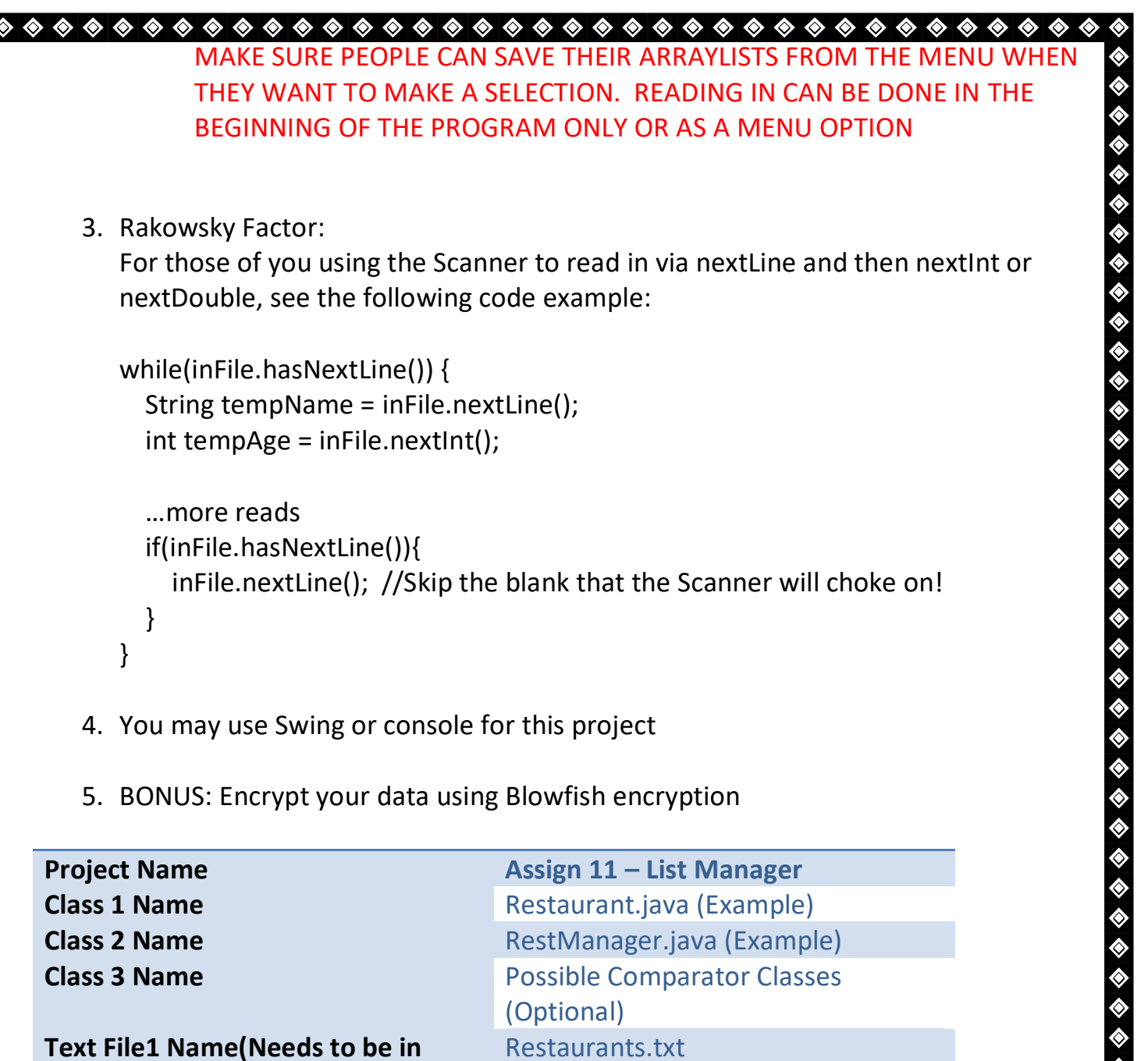

**Text File1 Name(Needs to be in project folder NOT src or classes)** Restaurants.txt **Text File2 Name(Needs to be in project folder NOT src or classes)** Restaurants.bak

**Restaurants.txt** text file stores information about restaurants COULD look like this;

Forno Bistro|Italian|7.5|Moderate|Chic Atmosphere|Saratoga Springs Bellinis|Italian|8|Moderate|Good Atmosphere|Clifton Park

 $\begin{array}{l} \hbox{\large $\diamond$} \end{array} \begin{array}{l} \hbox{\large $\diamond$} \end{array} \begin{array}{l} \hbox{\large $\diamond$} \end{array} \begin{array}{l} \hbox{\large $\diamond$} \end{array} \begin{array}{l} \hbox{\large $\diamond$} \end{array} \begin{array}{l} \hbox{\large $\diamond$} \end{array} \begin{array}{l} \hbox{\large $\diamond$} \end{array} \begin{array}{l} \hbox{\large $\diamond$} \end{array} \begin{array}{l} \hbox{\large $\diamond$} \end{array} \begin{array}{l} \hbox{\large $\diamond$} \end{array} \begin{array}{l} \hbox$ 

6

♦

めめめめめめ

read in at beginning of program into arraylist

….

◈

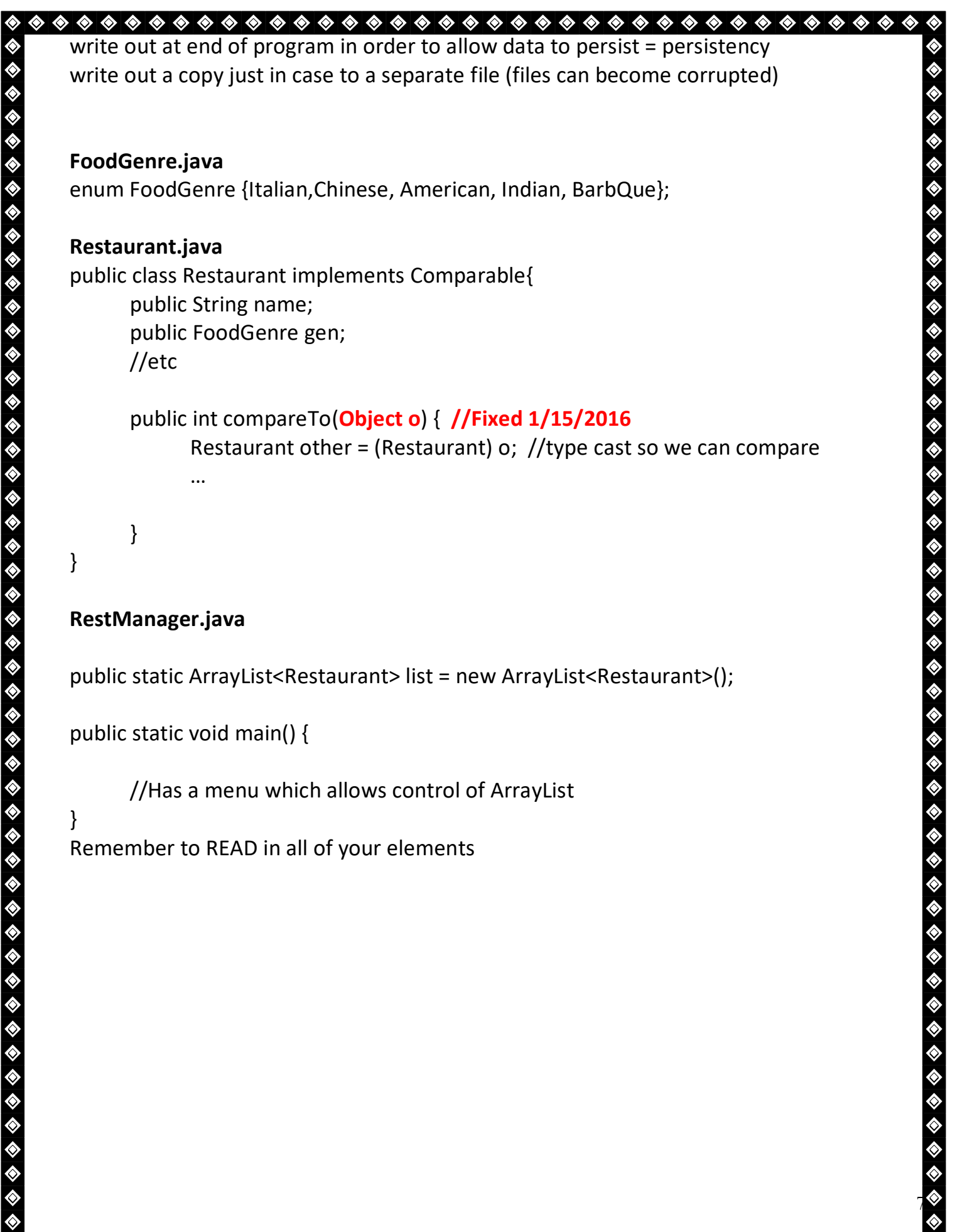

 $\ddot{\diamond}$ 

♦

 $\ddot{\diamond}$ 

◈

 $\hat{\mathbf{\diamond}}$ 

◈

 $\ddot{\diamond}$ 

♦

 $\ddot{\diamond}$ 

♦  $\ddot{\diamond}$ 

♦

♦

◈ ◈

◈

◈

◈

♦

◈

◈

◈

◈

◈

◈

◈ ♦ ◈

◈

◈

◈

♦

◈ ♦ ♦ ♦

◈

◈

◈

◈

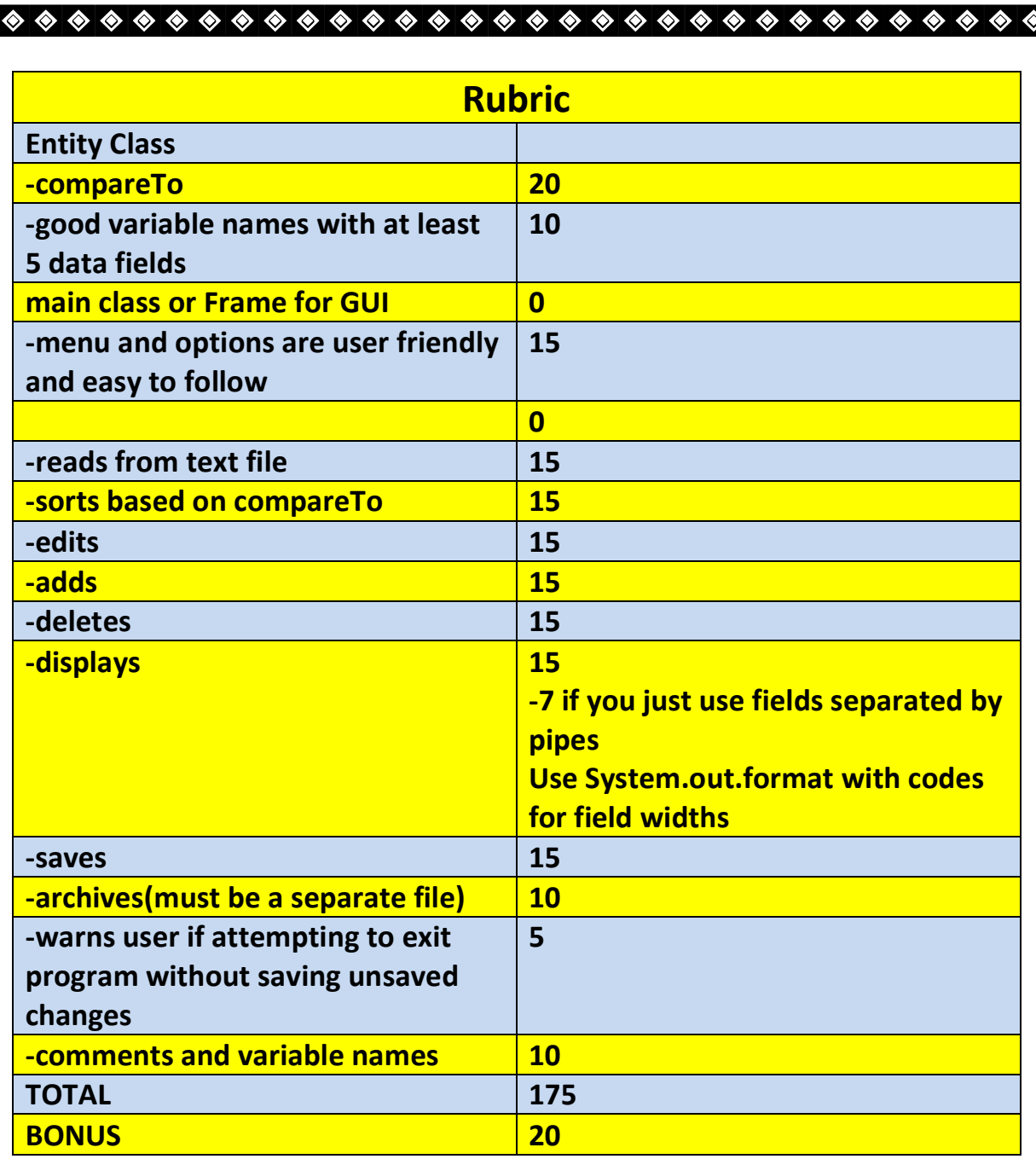

**\*Recursion\*Linear Search\*Binary Search\*Grid World Case Study\*File Processing \*nlogn\*Hangman\***

◈

◈

◈ ◈ ◈ 8 ◈

♦

◈ ◈ ♦ ◈ ◈

◈◈◈